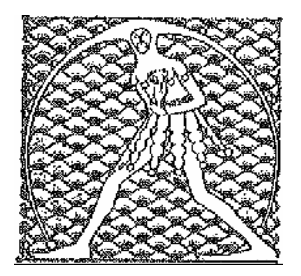

**GILDA** NAZIONALE

DEGLI INSEGNANTI

Federazione GILDA UNAMS

## COMUNICATO STAMPA

## **BLOCCO CONTRATTI, GILDA: "PRONUNCIA CONSULTA MONITO PER IL GOVERNO"**

"La Corte Costituzionale, dichiarando illegittimo il blocco dei contratti del pubblico impiego, ha dato un pesante giudizio sul comportamento dei governi che dal 2010 hanno penalizzato i docenti e il personale Ata, facendo perdere oltre il 15% del potere d'acquisto degli stipendi e impoverendo l'intera categoria". A dichiararlo è Rino Di Meglio, coordinatore nazionale della Federazione Gilda-Unams.

"Questa pronuncia della Consulta – aggiunge Di Meglio - mette in guardia anche il governo Renzi, perché ci sono principi giuridici che le leggi ordinarie non possono travalicare, come appunto il diritto dei lavoratori della scuola ad aver un contratto e un livello stipendiale decente. Nel momento in cui Palazzo Chigi, ponendo la fiducia sul maxiemendamento, dimostra di non ascoltare le donne e gli uomini della scuola e la forte opposizione della società civile alla riforma - conclude il coordinatore della Gilda degli Insegnanti – chiediamo di non elargire elemosine, come fa il disegno di legge, ma di trovare le somme necessarie alla riapertura del contratto e a corrispondere immediatamente l'indennità di vacanza contrattuale".

Roma, 24 giugno 2015

UFFICIO STAMPA GILDA DEGLI INSEGNANTI